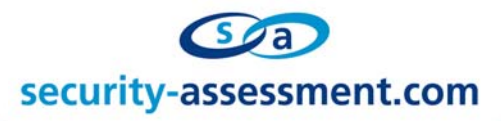

# **Vulnerability Advisory**

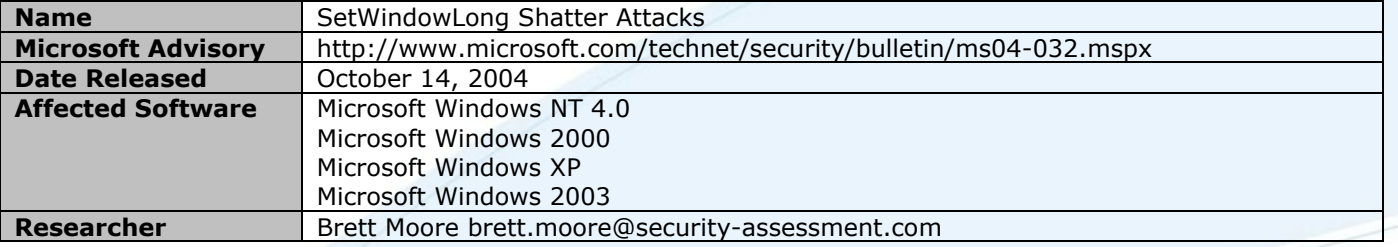

#### **Description**

As explained in my presentation at Blackhat earlier this year, attacks against the windows GUI do not stop with sending messages. In that presentation I talked about the exploitative usage of the SetProp() API method. The SetWindowLong()/SetWindowLongPtr() API's can also be used to exploit certain applications for arbitrary advantage.

### **Background**

The SetWindowLong() function is documented in MSDN as;

The SetWindowLong function changes an attribute of the specified window. The function also sets a 32-bit (long) value at the specified offset into the extra window memory of a window.

-----------------------------------------------------------------------------------------------------------------------------

LONG SetWindowLong(

HWND hWnd, // handle of window int nIndex, // offset of value to set LONG dwNewLong // new value

);

Parameters

## hWnd

Handle to the window and, indirectly, the class to which the window belongs.

nIndex

 Specifies the zero-based offset to the value to be set. Valid values are in the range zero through the number of bytes of extra window memory, minus 4; for example, if you specified 12 or more bytes of extra memory, a value of 8 would be an index to the third 32-bit integer.

To set any other value, specify one of the following values:

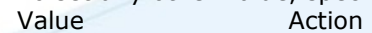

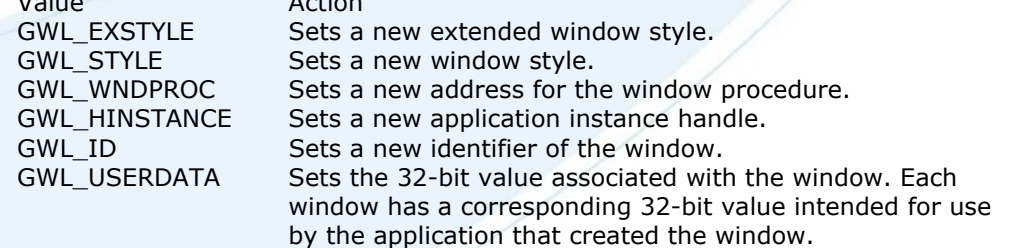

The following values are also available when the hWnd parameter identifies a dialog box:

Value Action

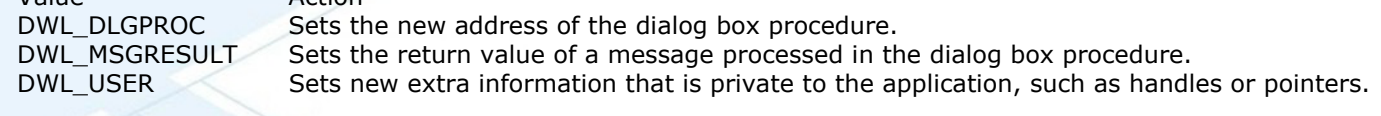

#### dwNewLong

Specifies the replacement value.

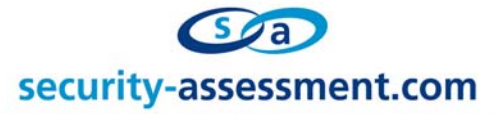

#### Remarks

 The SetWindowLong function fails if the window specified by the hWnd parameter does not belong to the same process as the calling thread.

-----------------------------------------------------------------------------------------------------------------------------

The functions compliment is the GetWindowLong() function, which is used to retrieve a value.

Even though the remarks section is documented as written above, it is not a true statement.

As with the SendMessage() function (as used by standard shatter attacks) any user can call the etWindowLong() function to alter the data stored in the window memory.

#### **Exploitation**

We founds multiple third party and core windows services that used the memory space pointed to by the GWL\_USERDATA, to store specific data. In some cases this data could be manipulated to gain execution control.

Since each application stores different information in this memory and therefore the exploitation differs, we can not explain them all. We will however give a quick example of how execution control could be obtained.

We discovered that [Service X], that did not normally have a window, could be enticed into generating an error that would display a window. The service stored a pointer to a lookup table in the window memory pointed to by GWL\_USERDATA. This lookup table held the address of functions, and was later used to retrieve an address and pass it to a CALL instruction.

By using the process mapped heap, as explained in my Blackhat presentation, it was possible to place our shellcode into a known location. We could also construct a new lookup table, pointing to our shellcode, in a known location.

Then by using SetWIndowLongPtr() API we replaced the pointer to the lookup table with the address of our new lookup table. The service would use our lookup table and execution would therefore reach the shellcode.

#### **Solution**

Install the vendor supplied patch. **http://www.microsoft.com/technet/security/bulletin/ms04-032.mspx**

#### **About Security-Assessment.com**

Security-Assessment.com is a leader in intrusion testing and security code review, and leads the world with SA-ISO, online ISO17799 compliance management solution. Security-Assessment.com is committed to security research and development, and its team have previously identified a number of vulnerabilities in public and private software vendors products.

For further information on this issue or any of our service offerings, contact us

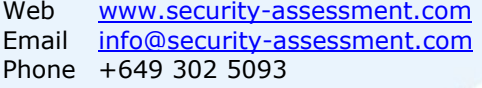

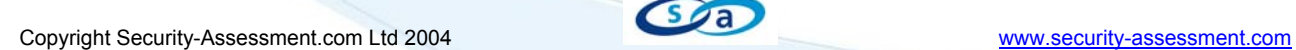

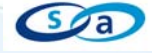